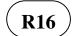

## II B. Tech I Semester Supplementary Examinations, May - 2018 **PYTHON PROGRAMMING**

(Com to CSE & IT)

| Time: 3 hours |      |
|---------------|------|
|               | Note |

| Tir | ne: 3              | 3 hours Ma                                                                                                    | x. Marks: 70 |  |  |
|-----|--------------------|----------------------------------------------------------------------------------------------------|--------------|--|--|
|     |                    | <ul> <li>Note: 1. Question Paper consists of two parts (Part-A and Part-B)</li> <li>2. Answer ALL the question in Part-A</li> <li>3. Answer any FOUR Questions from Part-B</li> </ul> |              |  |  |
|     | <br><u>PART –A</u> |                                                                                                    |              |  |  |
| 1.  | a)                 | What happens if a semicolon (;) is placed at the end of a Python statement?                                                                                                    | (2M)         |  |  |
|     | b)                 | What are membership operators? Give examples for usage.                                                                                                    | (3M)         |  |  |
|     | c)                 | What is a dictionary in Python?                                                                                                    | (2M)         |  |  |
|     | d)                 | Can a Python function return multiple values? If yes, how it works?                                                                                                    | (2M)         |  |  |
|     | e)                 | How to make a Python class member variable hidden from outside the class?                                                                                                    | (2M)         |  |  |
|     | f)                 | Write Python program to calculate your age in days. (days between Today an Date of Birth)                                                                                             | d (3M)       |  |  |
|     |                    | <u>PART -B</u>                                                                                                    |              |  |  |
| 2.  | a)                 | What are different applications of Python? Give examples.                                                                                                    | (6M)         |  |  |
|     | b)                 | Write a Python program to convert height in feet and inches to cm.<br>[1 feet = 12 inch and 1 inch= 2.54 cm]<br>(Sample input: 2 feet 7 inch Sample output: 78.74 cm)                 | (8M)         |  |  |
| 3.  | a)                 | List and explain different arithmetic operators supported by Python. Discus<br>about their precedence and associativity.                                                              | ss (7M)      |  |  |
|     | b)                 | Write a Python program to print all prime numbers less than 256.                                                                                                    | (7M)         |  |  |
| 4.  | a)                 | Write a Python program that interchanges the first and last characters of given string.                                                                                               | a (6M)       |  |  |
|     | b)                 | Give a comparison between lists, tuples, dictionaries and sets.                                                                                                    | (8M)         |  |  |
| 5.  | a)                 | What type of parameter passing is used in Python? Justify your answer wit sample programs.                                                                                            | th (7M)      |  |  |
|     | b)                 | Write a Python function that prints all factors of a given number.                                                                                                    | (7M)         |  |  |
| 6.  | a)                 | Write a Python program that overloads + operator, to add two objects of class.                                                                                                    | a (7M)       |  |  |
|     | b)                 | How to create, raise and handle user defined exceptions in Python.                                                                                                    | (7M)         |  |  |

- (7M)
- What are regular expressions? How to find whether an email id entered by user 7. a) (4M) is valid or not using Python're' module.
  - b) Write a Python program that creates a GUI with a textbox, Ok button and Quit (10M) button. On clicking Ok, the text entered in textbox is to be printed in Python shell; on clicking Quit, the program should terminate.